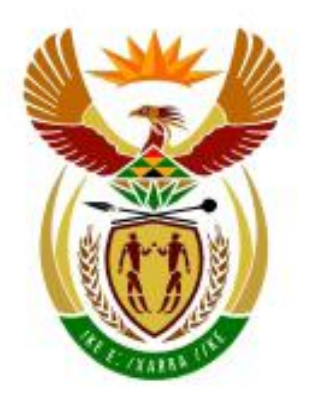

# higher education<br>& training

Department: **Higher Education and Training REPUBLIC OF SOUTH AFRICA** 

# **NATIONAL CERTIFICATE**

# **COMPUTERISED FINANCIAL SYSTEMS N5**

(6030175)

**24 May 2021 (X-paper) 09:00–12:00**

**This question paper consists of 20 pages and 1 addendum for invigilators.**

014Q1J2124

# **DEPARTMENT OF HIGHER EDUCATION AND TRAINING REPUBLIC OF SOUTH AFRICA**

# NATIONAL CERTIFICATE COMPUTERISED FINANCIAL SYSTEMS N5 TIME: 3 HOURS MARKS: 200

## **INSTRUCTIONS AND INFORMATION**

- 1. Answer all the questions.
- 2. Read all the questions carefully.
- 3. Number the answers according to the numbering system used in this question paper.
- 4. THREE hours are allowed for the examination. This includes all input of data, printing of answers, and written work, if required. NO extra time will be allowed for printing.
- 5. Use only a black or blue pen.
- 6. The company **CYCADS** is already loaded on the computer in Payroll. Open the company. If you are a network user, make sure that you select the company that is loaded for your work station.
- 7. To ensure that your EXAMINATION NUMBER (work station number) appears on ALL PRINTOUTS for PAYROLL, do the following before you answer the questions:

Select SETUP Select COMPANY PARAMETERS Select COMPANY NAME Enter your EXAMINATION NUMBER in brackets after **Cycads** (the name of the company). Click OK.

- 8. Use the font **Arial 12** for spreadsheet questions.
- 9. Print on ONE SIDE of the paper only.
- 10. **SAVE** the spreadsheet **REGULARLY** to prevent the loss of your work in case of a power failure. Invigilators will not be responsible for the loss of unsaved work and NO extra time will be given to re-do unsaved work.
- 11. Unless accompanied by an invigilator's report, printouts with different watermarks in the same folder will not be accepted and will be treated as an irregularity.
- 12. Arrange the PRINTOUTS in the correct order and ONLY hand in what is required. If you made use of continuous paper, separate the sheets from one another before handing in.
- 13 Do NOT staple printouts together.

#### **Suggested time allocation (including printing time)**

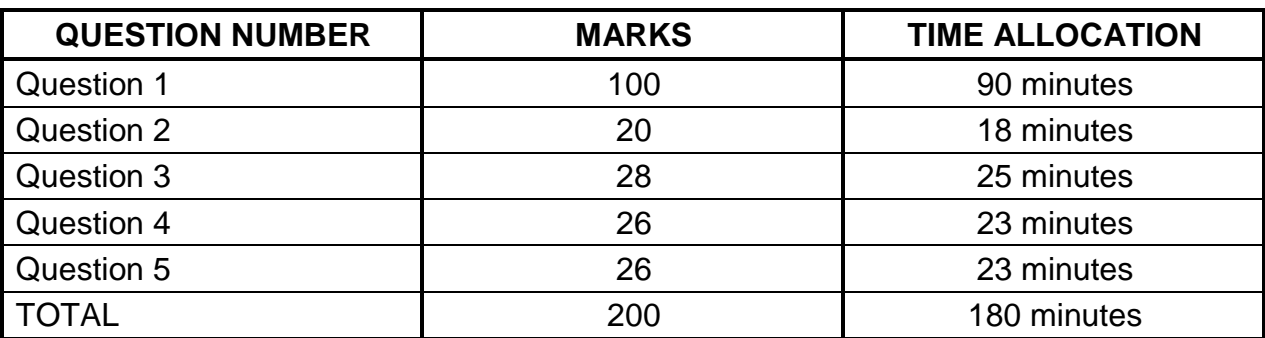

#### **SECTION A**

#### **QUESTION 1**

The instructions below are based on the tax tables for **MARCH 2020 TO FEBRUARY 2021**.  $\mathcal{H}$ 

The company **CYCADS** has already been created on the Payroll system.

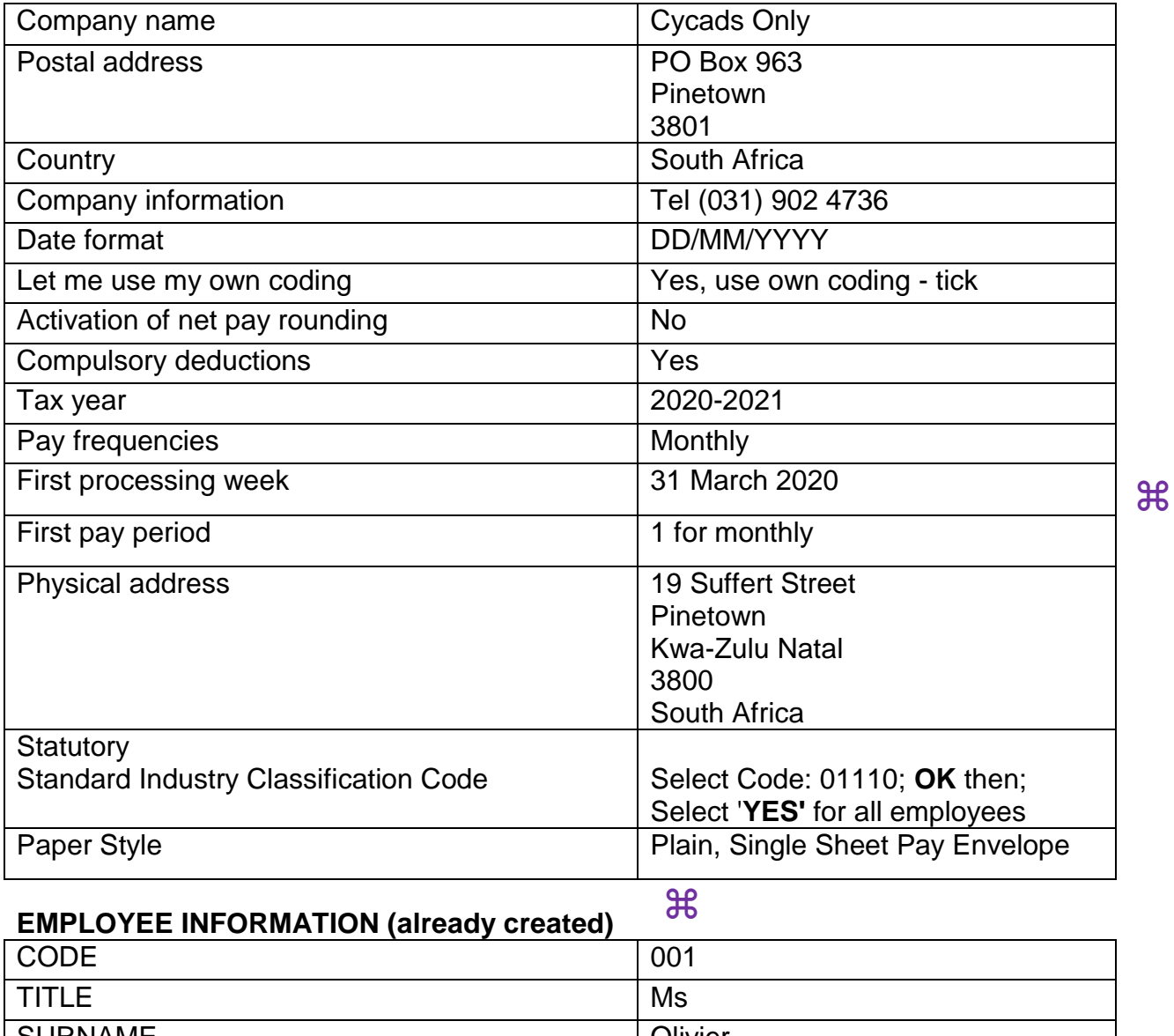

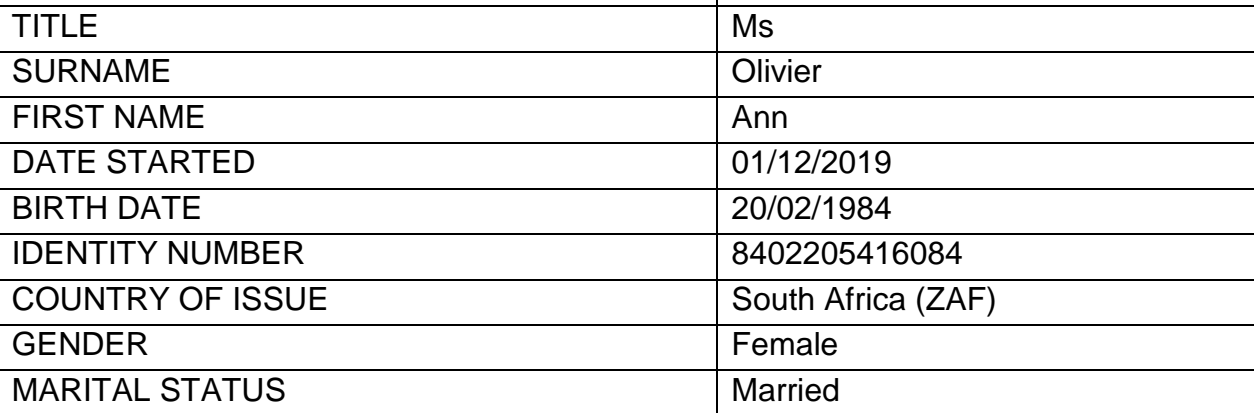

**ADDRESS**

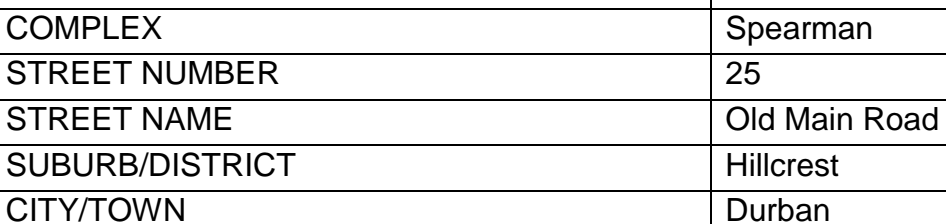

POSTAL ADDRESS Same as residential address

COUNTRY South Africa(ZA)

 $\mathcal{H}$ 

#### **PAY FREQUENCY AND PAYMENT METHOD**

SPOUSE'S NAME SAME DEPENDANTS 2

UNIT NR 25

POSTAL CODE 4000

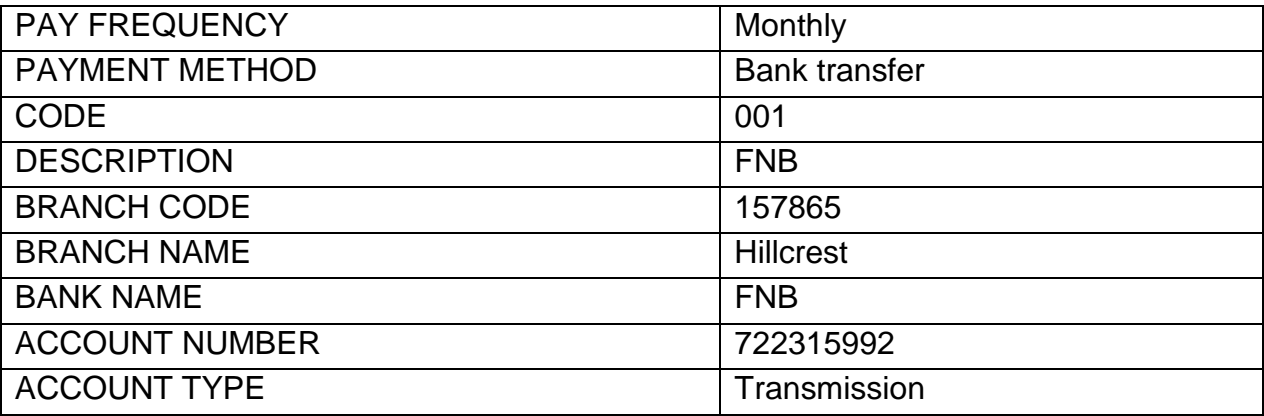

# **RATES – WORKING DAYS**

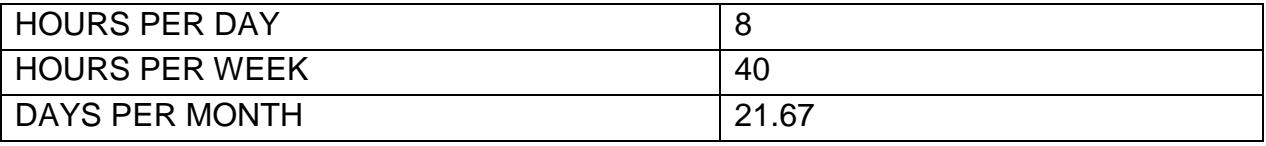

#### **TAX**

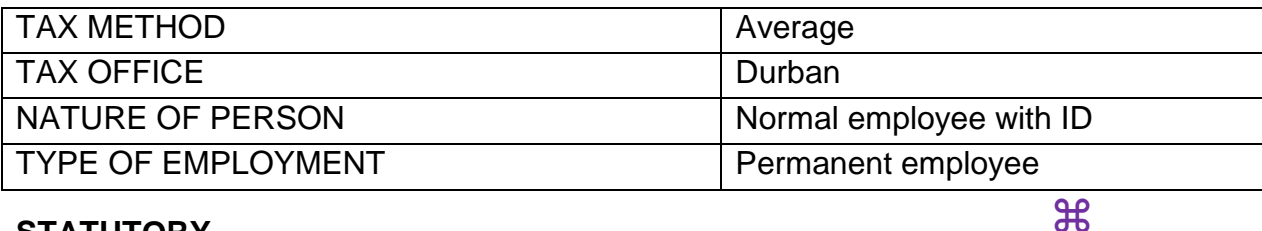

#### **STATUTORY**

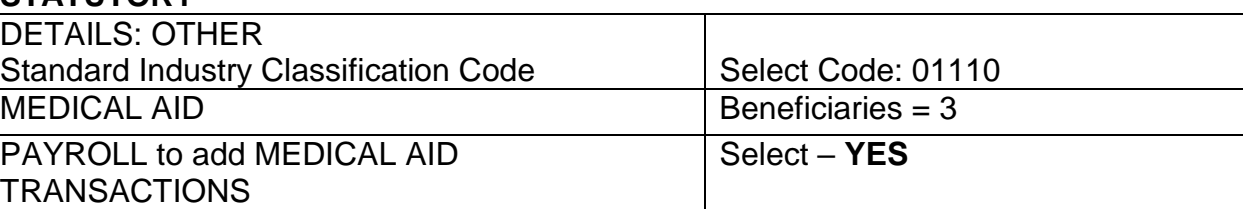

#### **FUNDS**

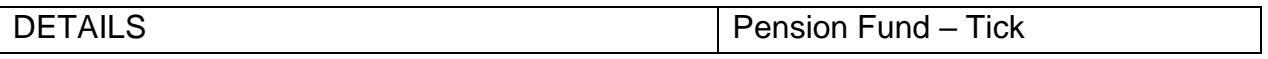

#### 1.1 **PAYROLL INSTRUCTIONS**

Carry out the following instructions before you start answering the question paper.  $\mathcal{H}$ 

The company **Corona Stores** has been created. Open the company **CYCADS**, click on SETUP, then Company Parameters and enter your *EXAMINATION NUMBER in brackets* after the name of the company – Corona Stores.

#### 1.2 **ADD THE FOLLOWING TWO EMPLOYEES.**

**Take note that for all employees, MANDATORY CODES must be selected. The codes are 6172; 8000; 8001; 8002; 8045; 9045; 9100; 9150.**

#### 1.2.1 **EMPLOYEE INFORMATION:** ्री

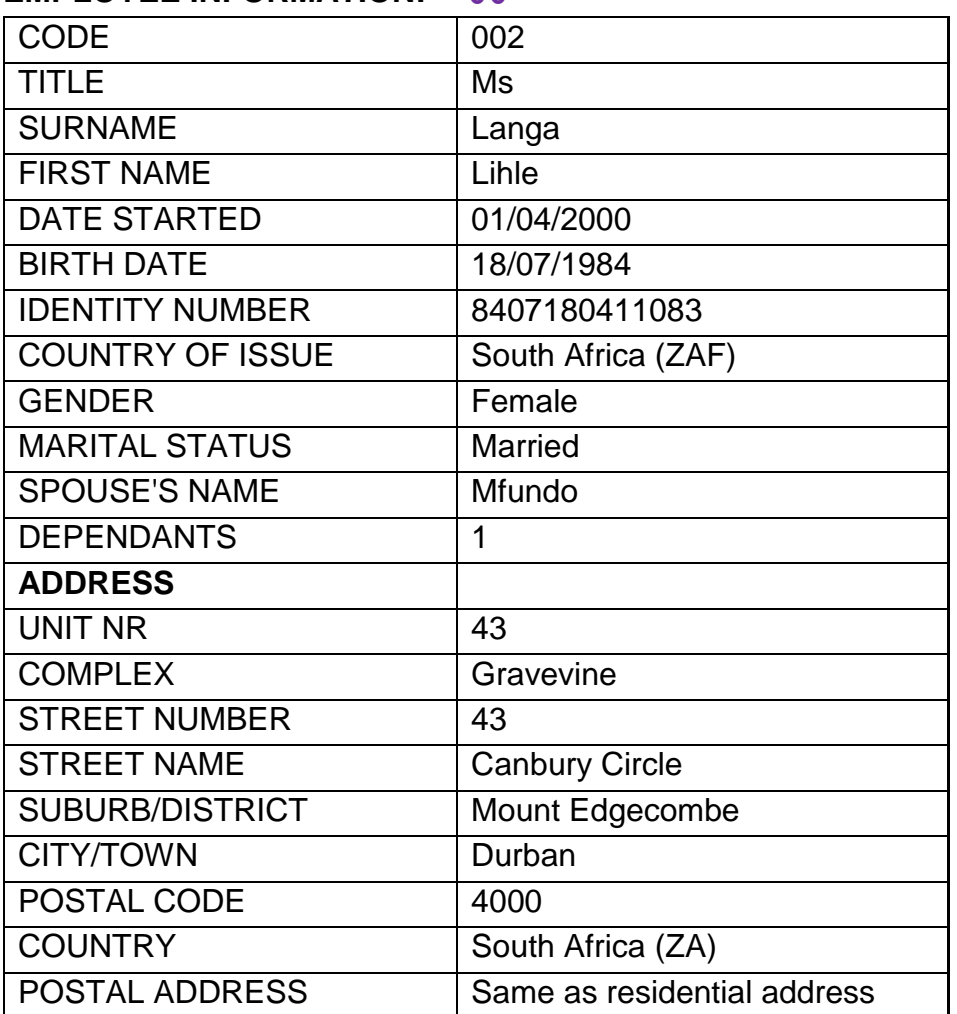

 $\mathcal{H}$ 

#### **PAY FREQUENCY AND PAYMENT METHOD**

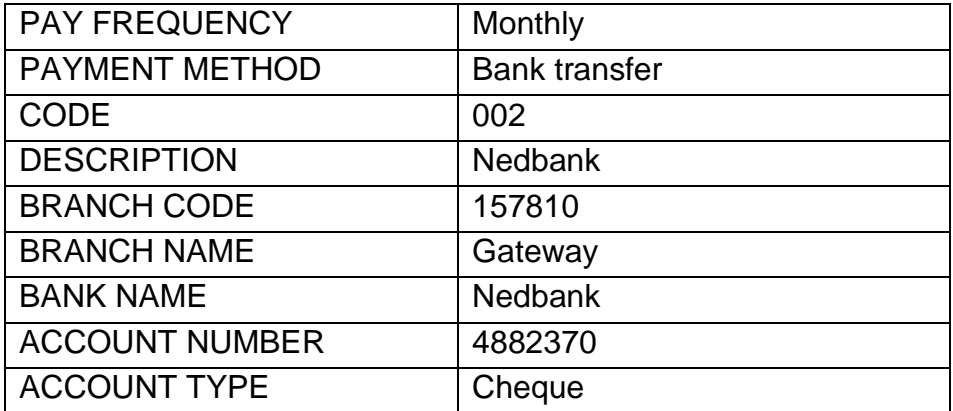

#### **RATES – WORKING DAYS**

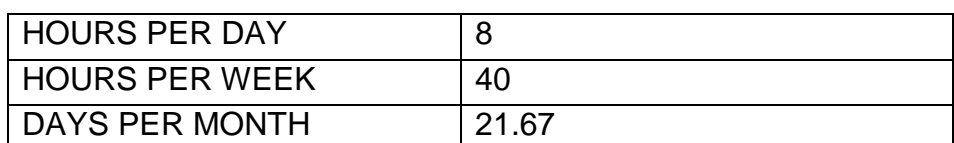

 $\mathcal{H}$ 

#### **TAX**

# TAX METHOD Average TAX OFFICE VImhlanga NATURE OF PERSON Normal employee with ID TYPE OF EMPLOYMENT | Permanent employee  $\mathcal{H}$

#### **STATUTORY**

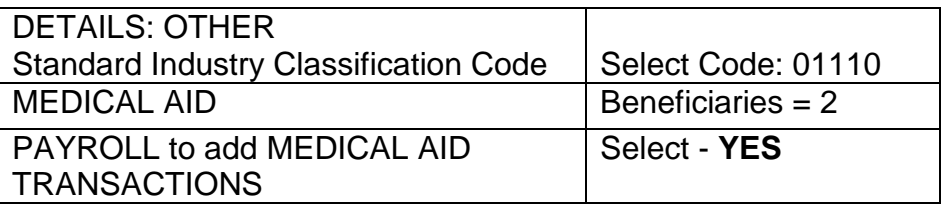

#### **FUNDS**

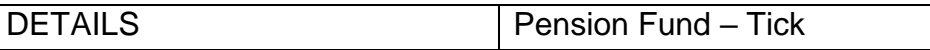

#### **SAVE**

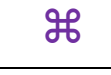

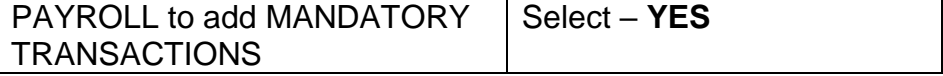

# 1.2.2 **EMPLOYEE INFORMATION:**

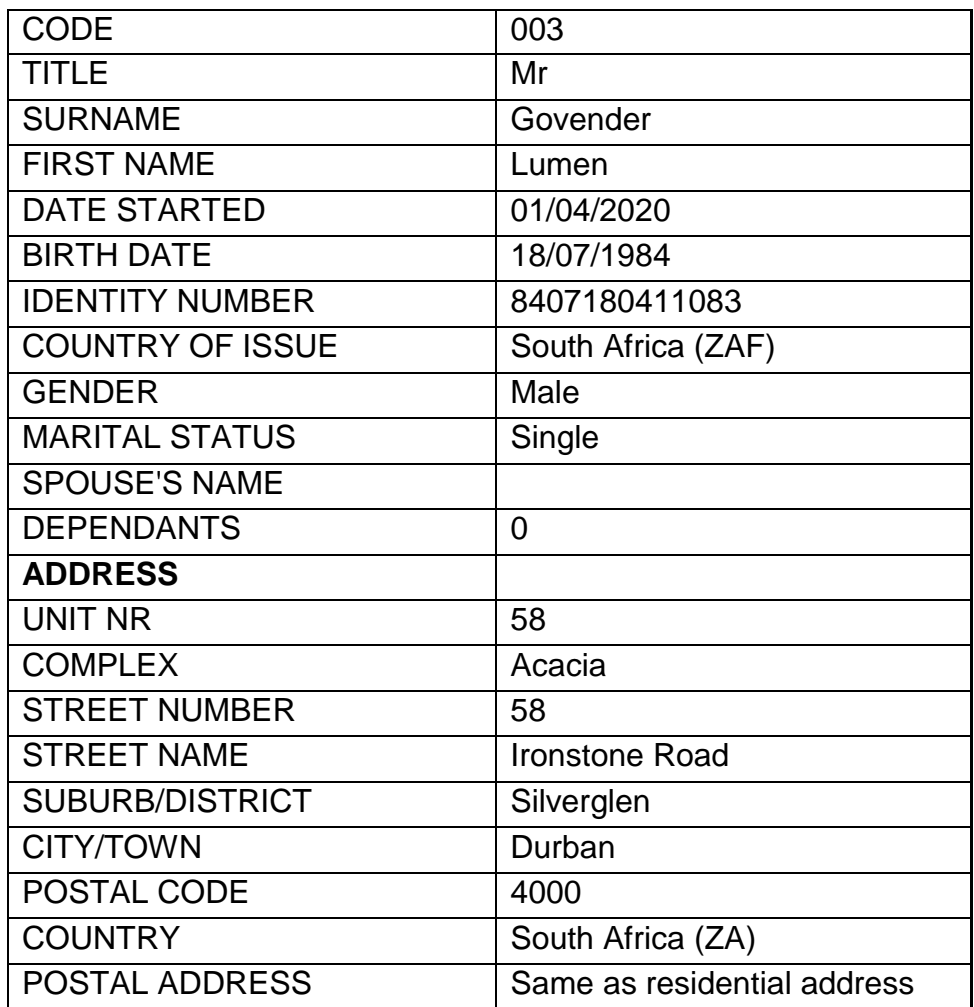

# **PAY FREQUENCY AND PAYMENT METHOD**

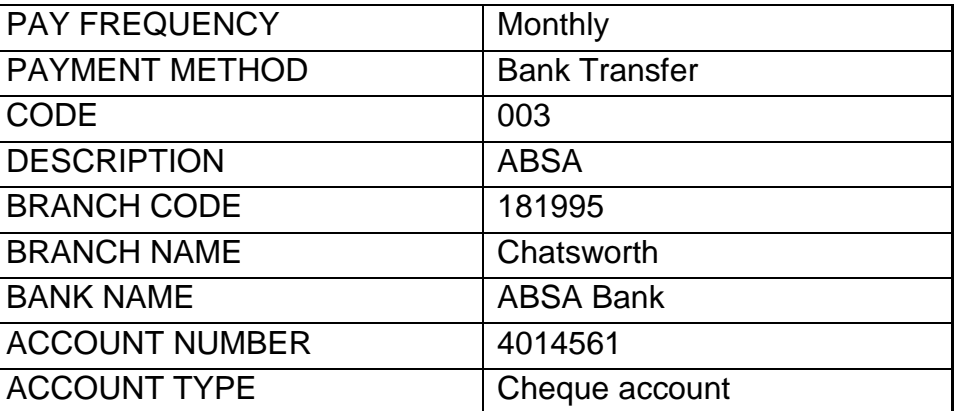

## $\mathcal{H}$

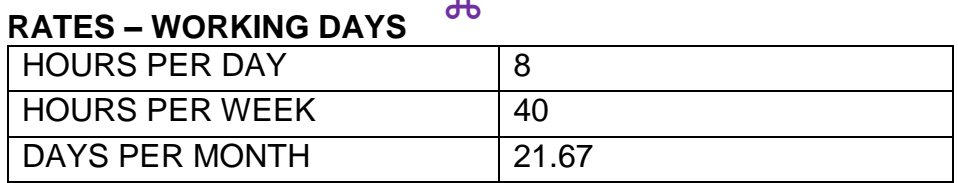

 $\mathcal{H}$ 

#### **TAX**

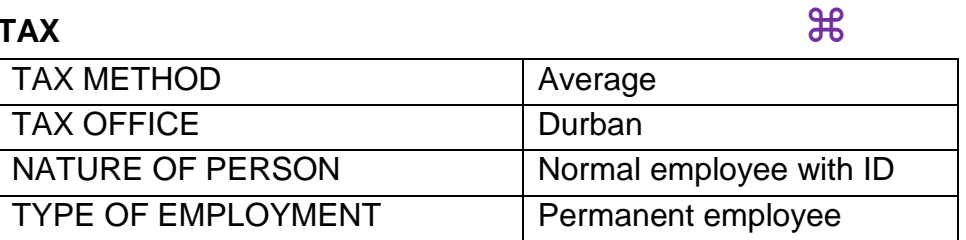

#### **STATUTORY**

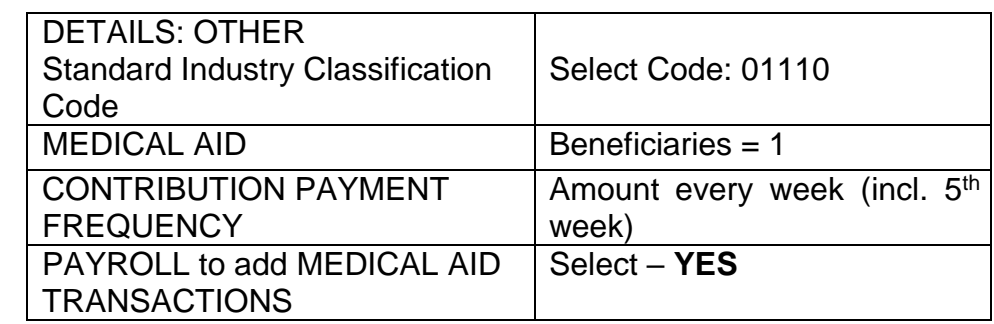

# **FUNDS**

 $\mathcal{H}$ 

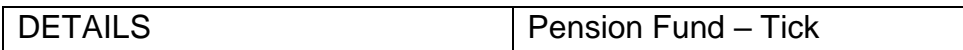

#### **SAVE**

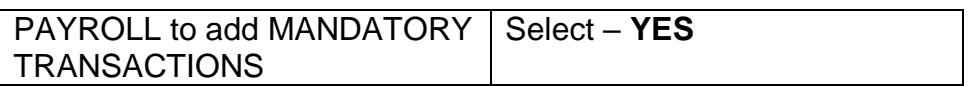

# 1.3 **CAPTURE THE LEAVE BALANCES:**

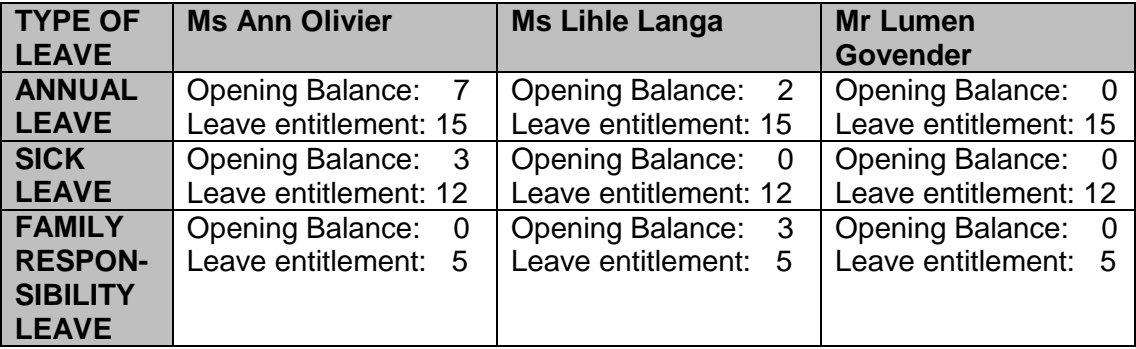

#### 1.4 **ADD THE OCCUPATION FOR THE THREE EMPLOYEES: PAYMENTS TAB**  $\mathcal{H}$

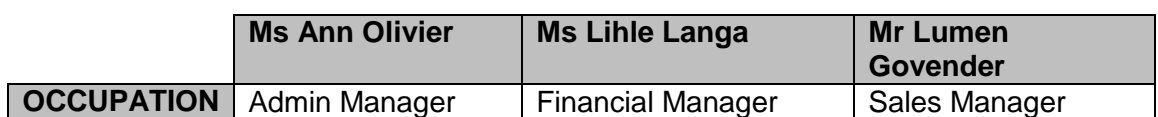

# 1.5 **USE THE SETUP; TRANSACTIONS TAB TO MAKE THE NECESSARY CHANGES TO THE TRANSACTION CODES:**

 $\mathcal{H}$ 

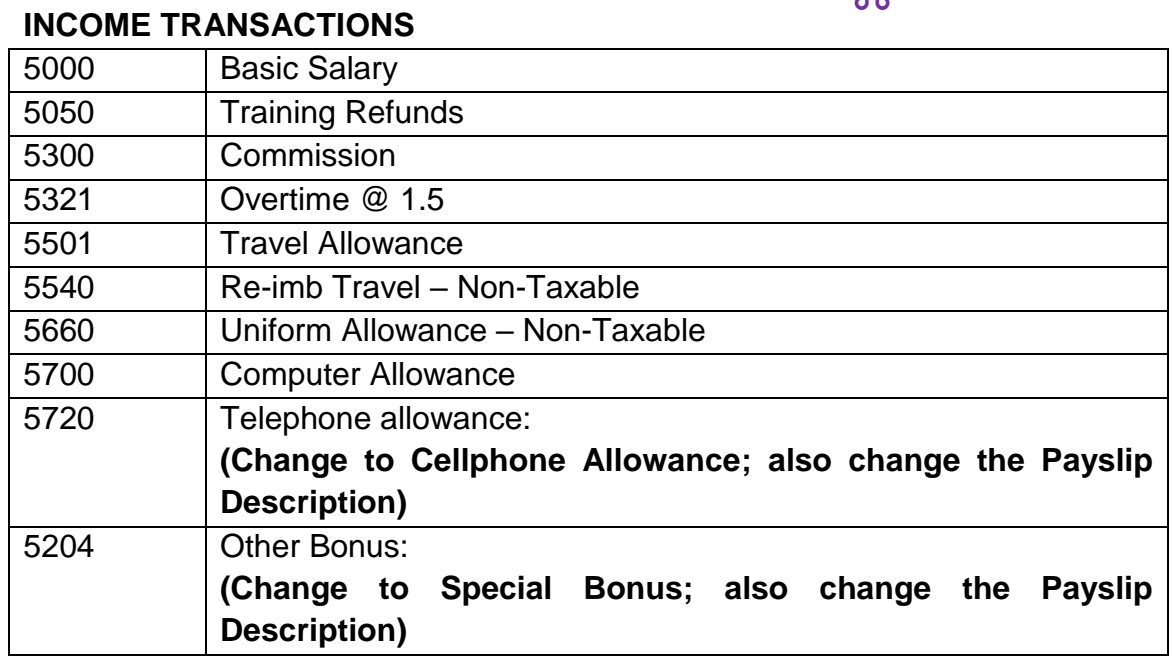

# BENEFITS **0**

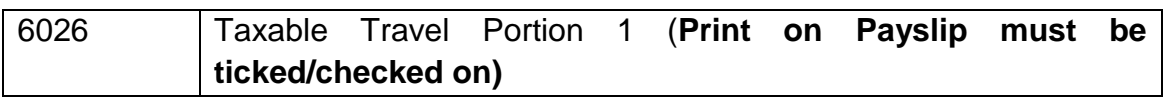

#### **EMPLOYEE DEDUCTIONS**

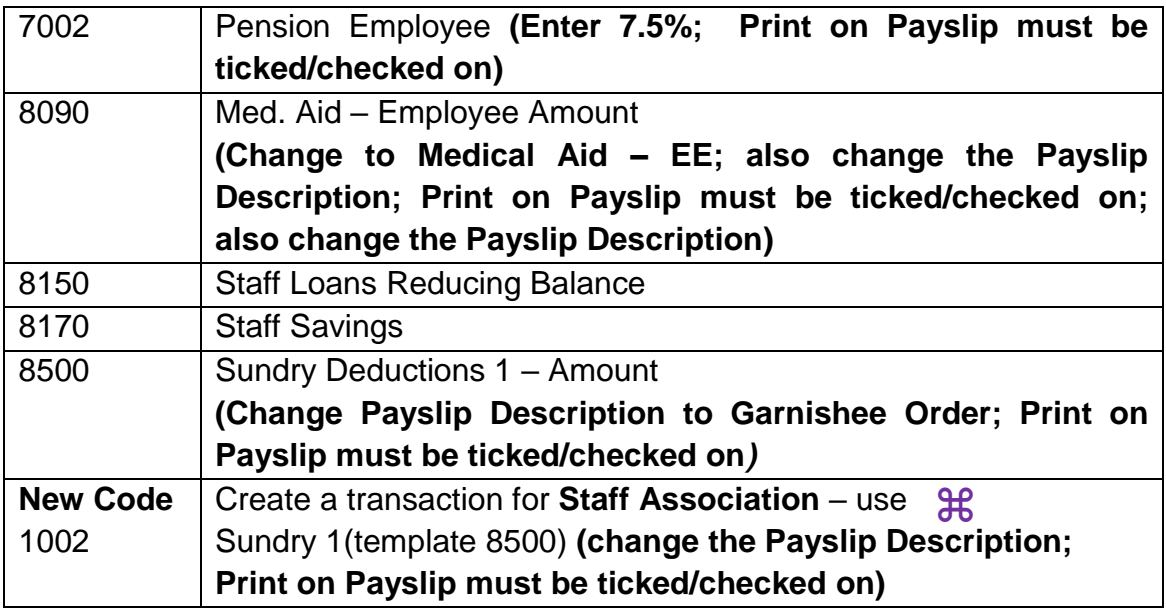

 $\mathcal{H}$ 

# **COMPANY CONTRIBUTIONS**

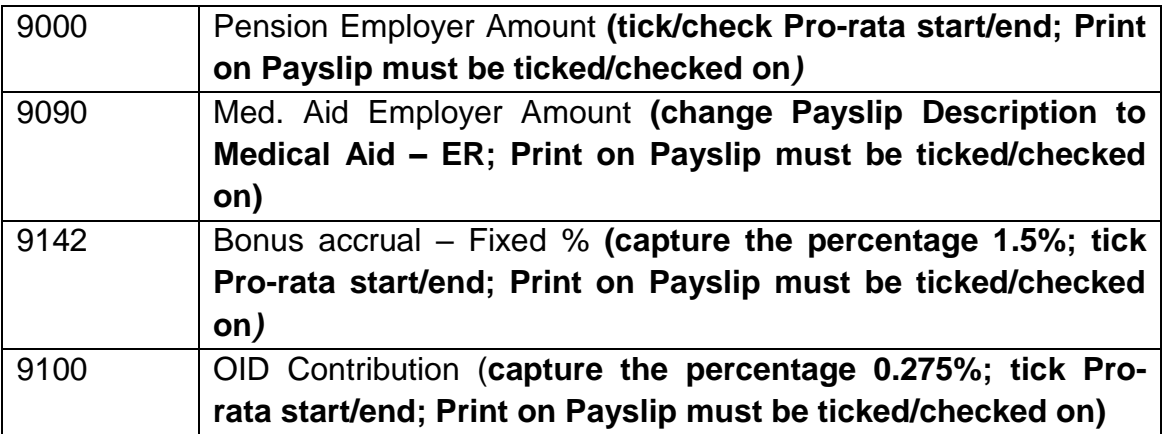

#### 1.6 **ADDITIONAL INFORMATION:**

1.6.1 It is compulsory for all employees to contribute to a Medical Aid. The business adopts the following method of deduction:  $\mathcal{H}$ 

> Member – R2500 Member and one dependant – R3000 Member and two dependants – R3500 Member and three or more dependants – R4000

- 1.6.2 The employer/business contributes double of what was deducted on behalf of each employee.
- 1.6.3 The employer contributes the following towards each employees pension:  $\mathcal{H}$

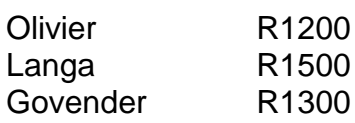

 $\mathbf{H}$ 

# 1.7 **PROCESS THE TRANSACTIONS FOR MARCH 2020:**

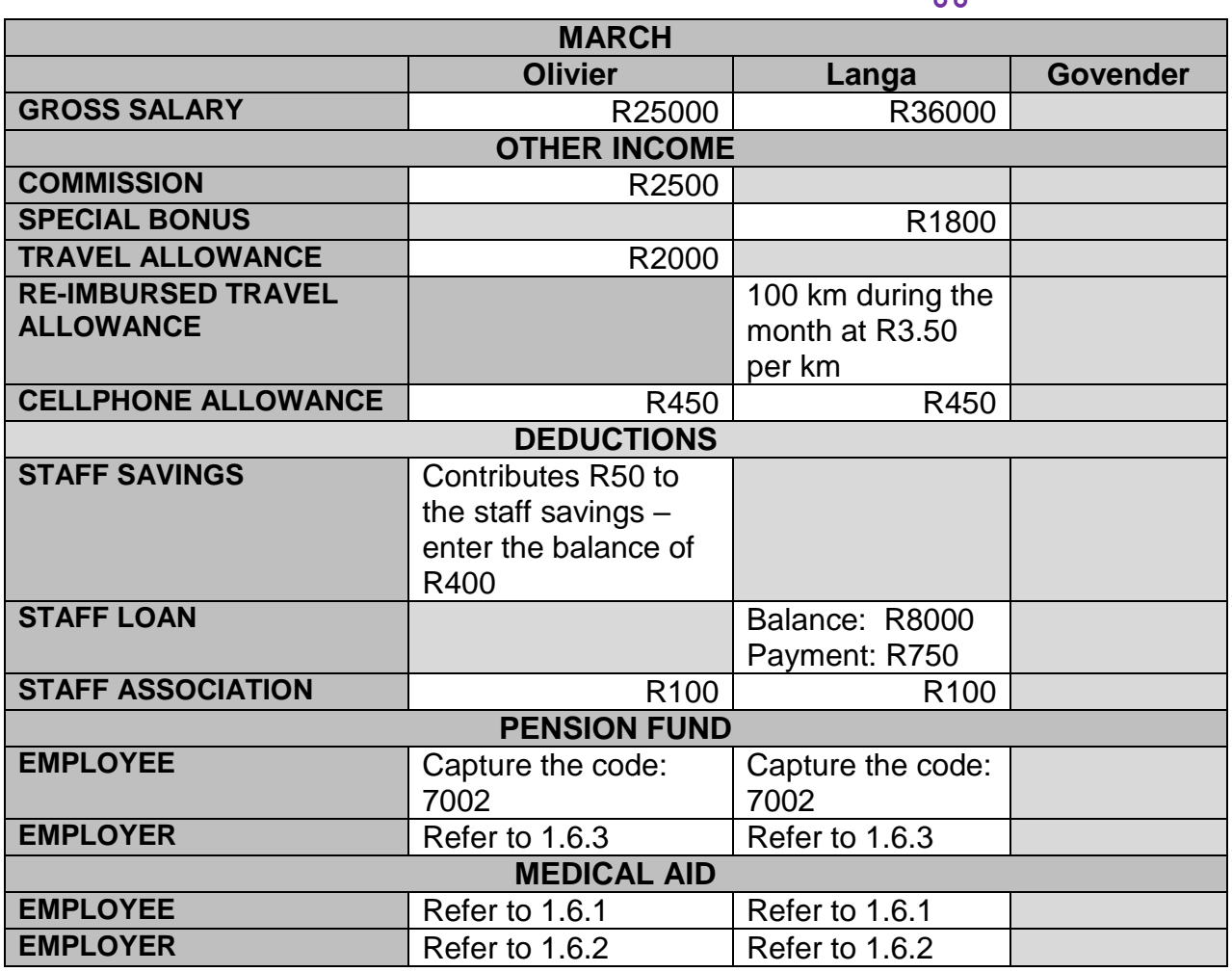

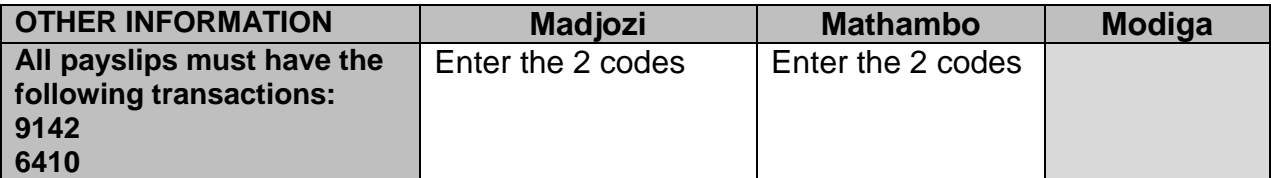

**HINT: Use TAXABLE TRAVEL PORTION 1 code 6026 for the appropriate employees.**

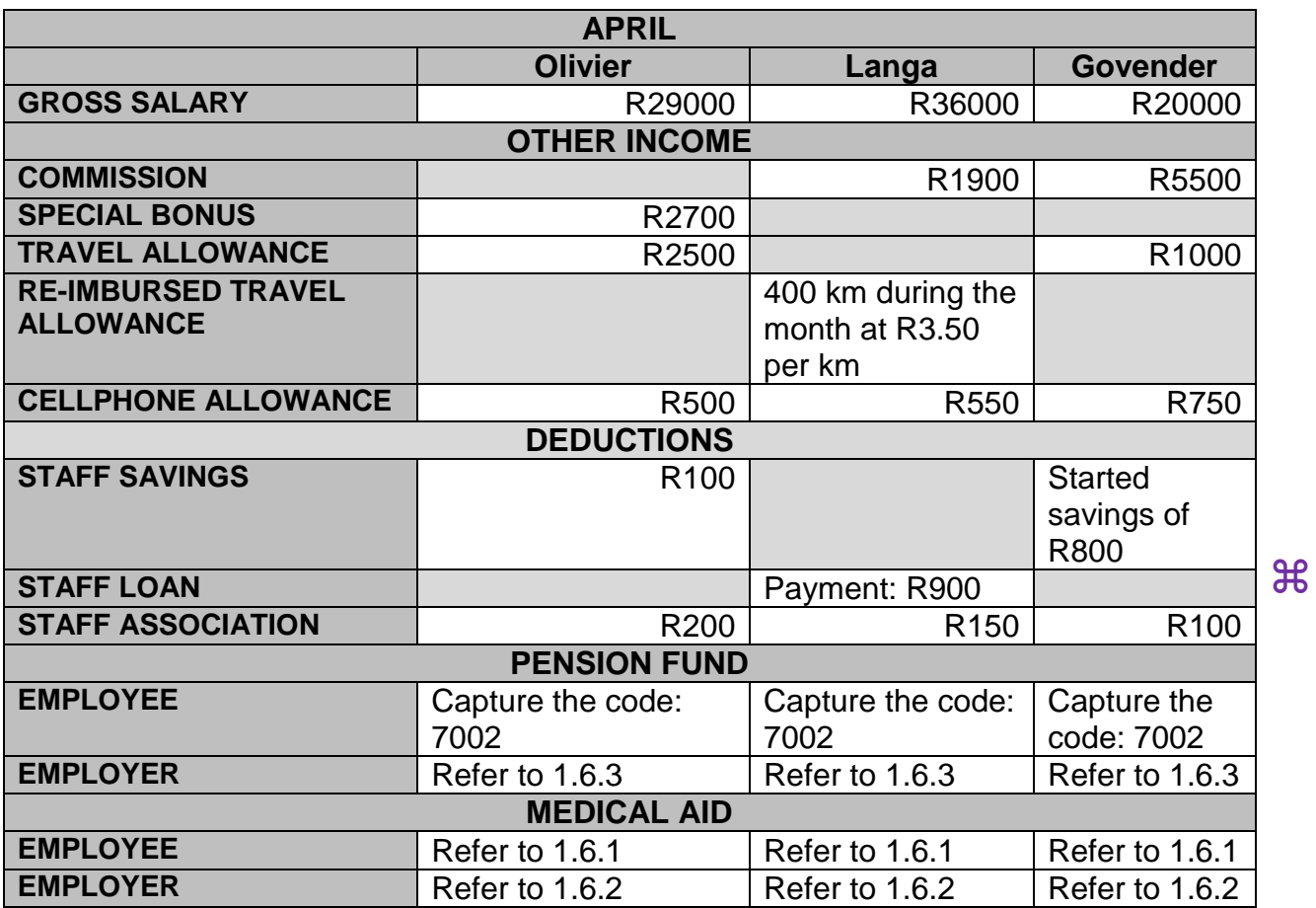

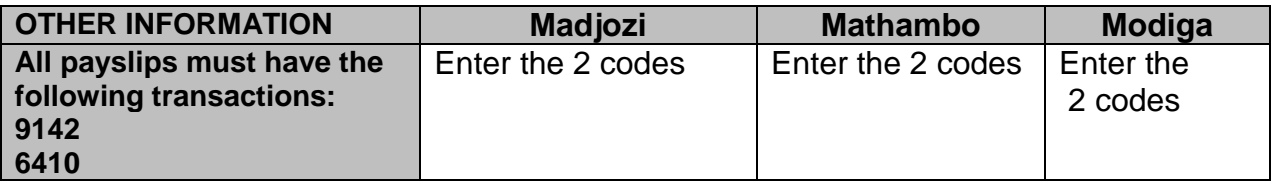

**Hint: Use TAXABLE TRAVEL PORTION 1 code 6026 for the appropriate employees.**

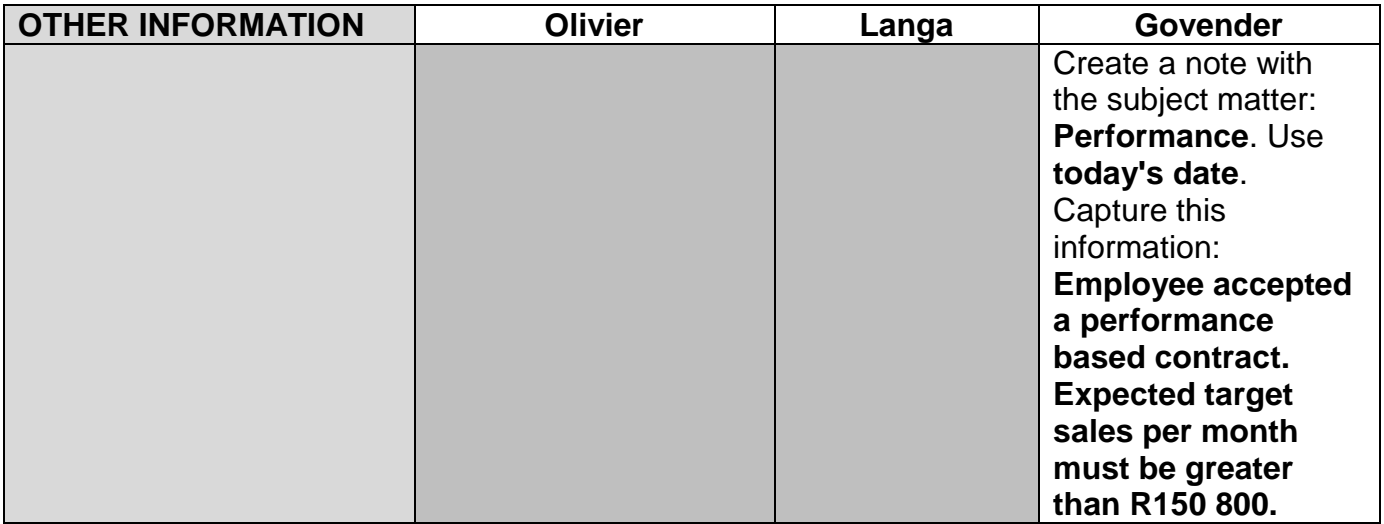

### 1.8 **REQUIRED: THE FOLLOWING PRINTOUTS MUST BE HANDED IN:**

# 1.8.1 **Print the following payslips:**

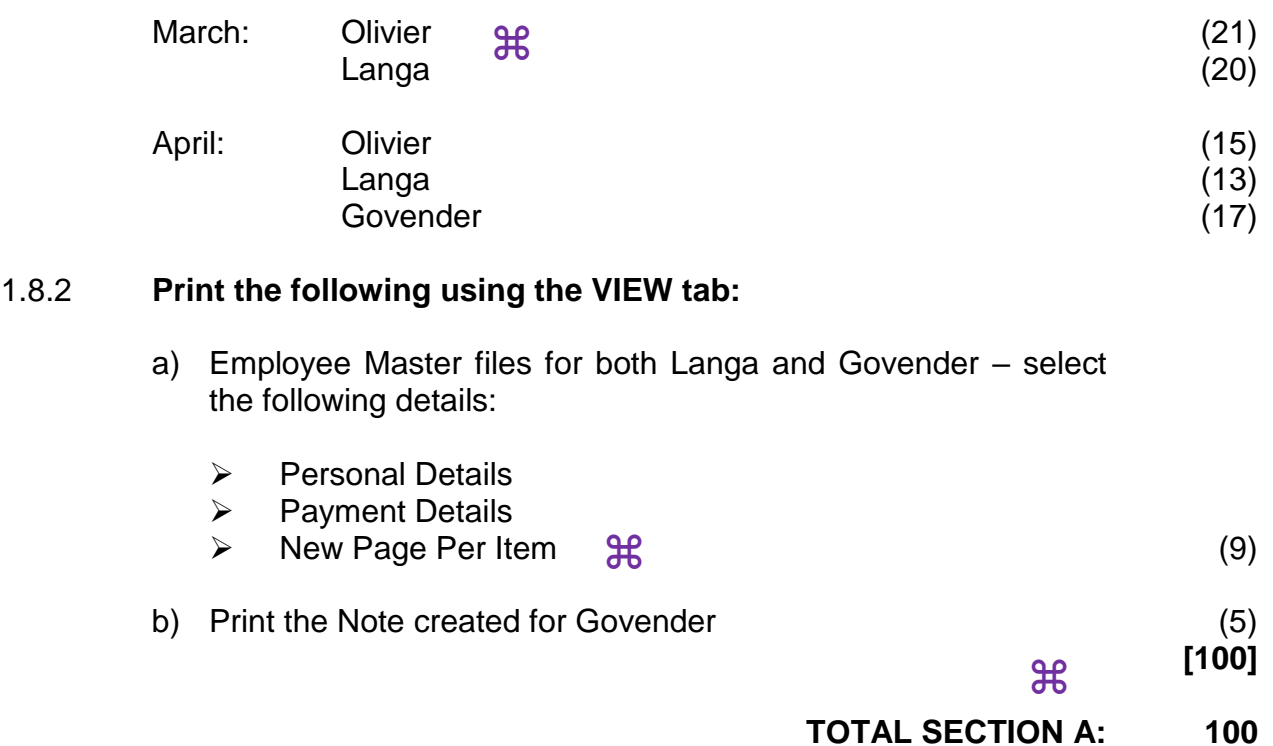

#### **SECTION B**

THE FOLLOWING FOUR QUESTIONS MUST BE ANSWERED USING A SPREADSHEET PROGRAM (EXCEL). USE ARIAL 12.

## **QUESTION 2**

The following appear in the books of Auto Traders on 31 January 2020:

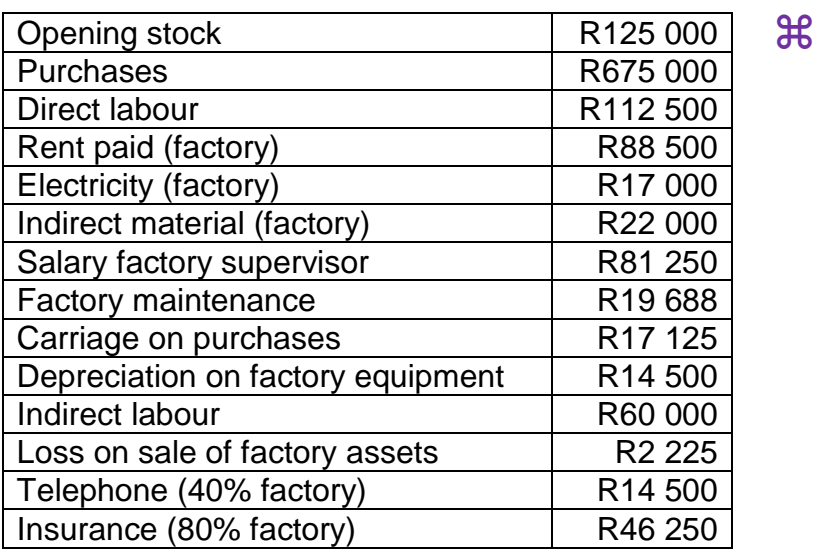

#### **REQUIRED**:

2.1 Use the above-mentioned information and calculate the following:

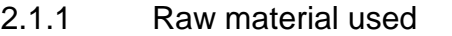

 $\mathcal{H}$ 

- 2.1.2 Primary costs
- 2.1.3 Factory overheads
- 2.1.4 Total production costs
- 2.2 Amounts must be displayed as accounting and two decimals.
- 2.3 Enhance your work by drawing in both vertical and horizontal lines.
- 2.4 Type your Examination number (LEFT) and Question 2 (RIGHT) as footer.
- 2.5 Save as QUESTION 2.  $\mathbb{R}$
- 2.6 Print on ONE page PORTRAIT.

 **[20]**

# **QUESTION 3**

The following information was gathered about the attendance of Da Capo for the week ended 31 May 2020.  $\mathcal{H}$ 

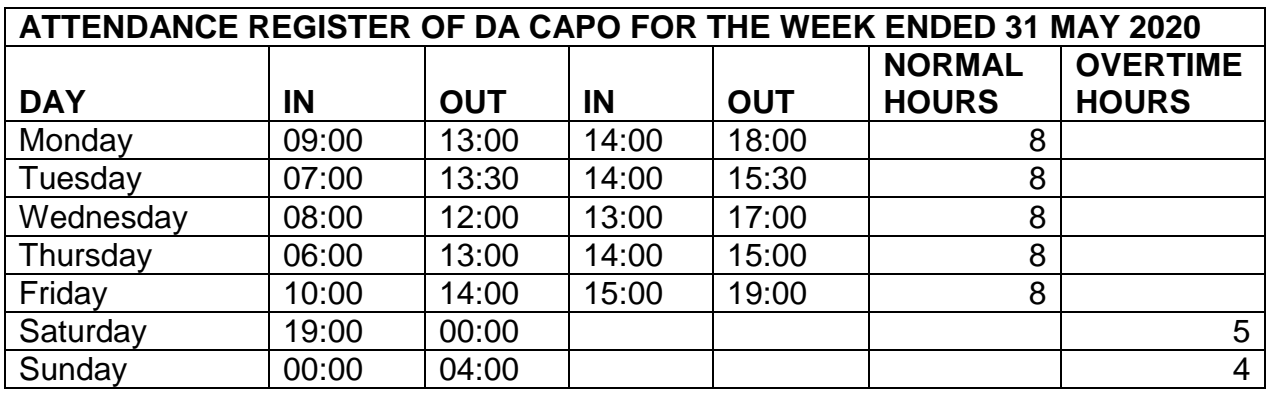

#### 3.1 **ADDITIONAL INFORMATION:**

- 3.1.1 Da Capo worked Monday to Friday. His contract stated that if he works on a Saturday or Sunday, he will get paid at an overtime rate.  $\mathcal{H}$
- 3.1.2 The normal rate is R350 per hour.
	- $\triangleright$  Saturday overtime rate is 1½ times the normal rate.
	- $\triangleright$  Sunday rate is double the normal rate.
- 3.1.3 Details of deductions are as stated below:

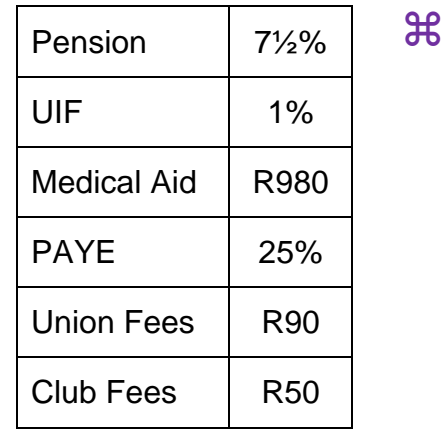

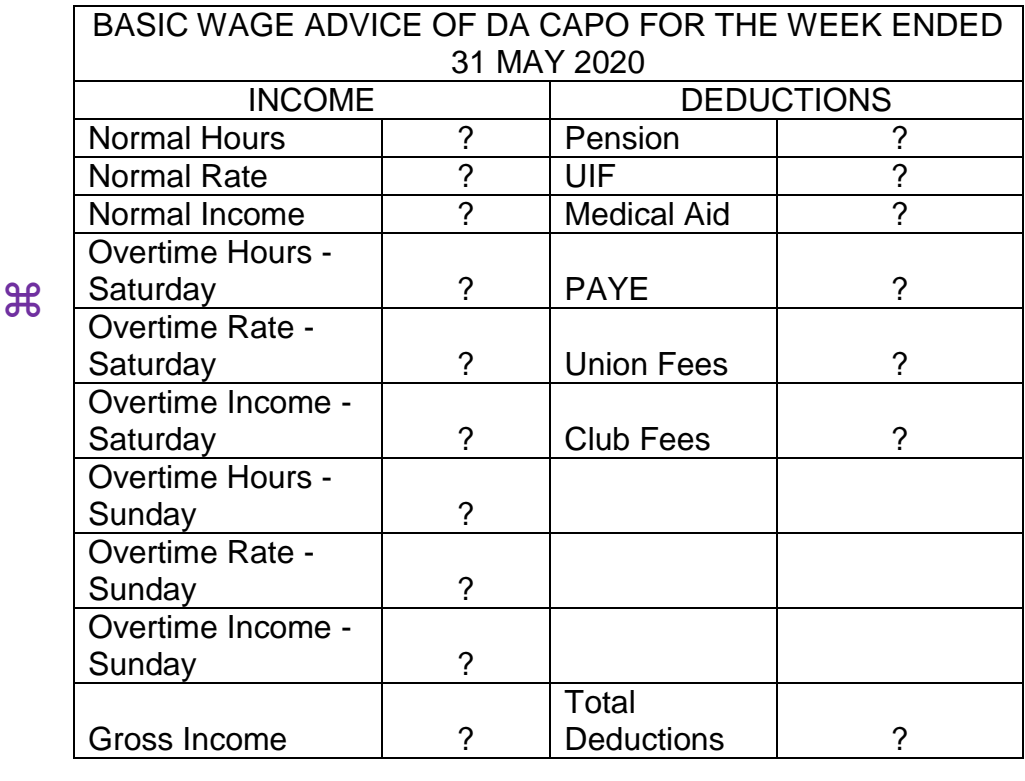

Net Income | ?

#### 3.2 **REQUIRED:**

- 3.2.1 Copy the format as indicated above and complete the necessary amounts:  $\mathcal{H}$
- 3.2.2 Use the **basic wage advice** to calculate Da Capo's wage for the week of 31 May 2020.
- 3.2.3 Center the main and and subheadings. Change to bold and font size 14.
- 3.2.4 Display all amounts with currency and two decimals.
- 3.2.5 Insert vertical and horizontal lines.
- 3.2.6 Insert a header with your Examination Number (LEFT) and Question 3 (RIGHT).
- 3.2.7 Save as QUESTION 3.  $\Re$
- 3.2.8 Print on ONE page LANDSCAPE.

**[28]**

## **QUESTION 4**

The following information appears in the books of Harmony Gold on 31 March 2020.

There were 20 boxes of helmets on 1 March 2020 on hand at an average price of R800 per box.

 $\mathfrak{P}$ 

The following were **bought** during March 2020:

- 02 200 boxes @ R900 per box
- 05 600 boxes @ R980 per box
- 07 120 boxes @ R990 per box
- 30 400 boxes @ R1000 per box

The following were **sold** during March 2020:

- 03 150 boxes @ R980 per box
- 06 350 boxes @ R999 per box
- 18 80 boxes @ R1100 per box
- 31 200 boxes @ R1050 per box

#### 4.1 **REQUIRED:**

- 4.1.1 Harmony Gold uses **Weighted Average Price Method** to calculate the value of the stock of helmets per box on hand.
- 4.1.2 Use the following table to draw up the **stock card schedule** of helmets: æ

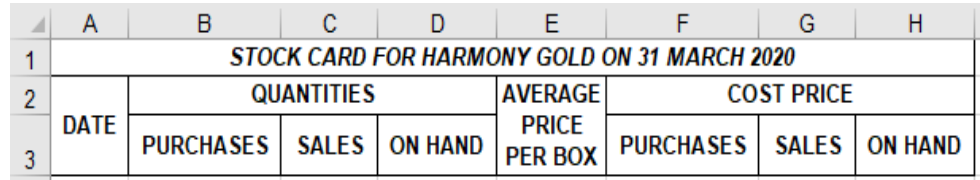

- 4.1.3 Insert any suitable vertical and horizontal lines to enhance your schedule.
- 4.1.4 Display both quantity as well as amounts without any decimals (integers).
- 4.1.5 Insert a header with your Examination Number (LEFT) and Question 4 (RIGHT).

 $\mathcal{H}$ 

- 4.1.6 Save as QUESTION 4.
- 4.1.7 Print on ONE page LANDSCAPE.

**[26]**

# **QUESTION 5**

The following information appears in the books of Under Armour at the end of May.

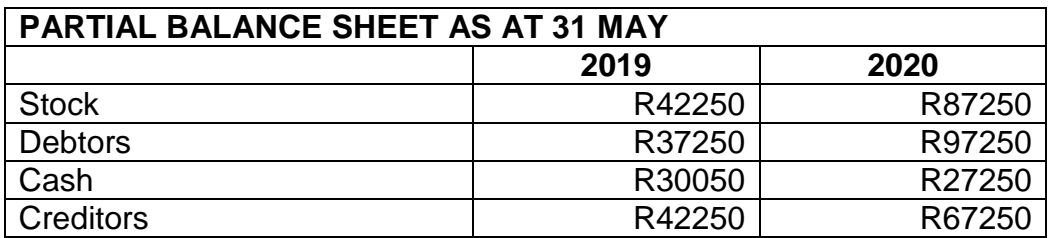

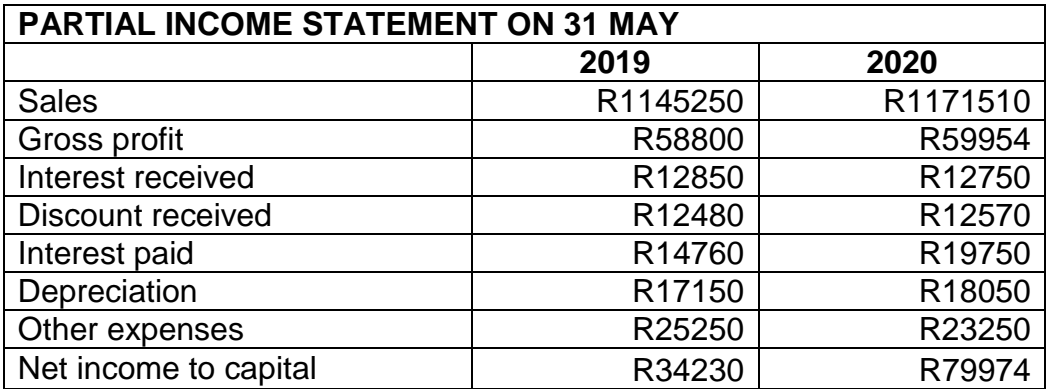

#### **ADJUSTMENTS AND ADDITIONAL INFORMATION:**

- $\triangleright$  A motor vehicle costing R224000 was purchased on 1 June 2019.  $\mathcal{H}$
- Management sold this vehicle for R180 500 to an employee on 30 November 2019.
- $\triangleright$  The Accounts Clerk omitted (not done) to enter the depreciation on this motor vehicle for the period the vehicle was in the possession of the business (Under Armour).  $\mathfrak{R}$
- $\triangleright$  The entry reflecting either a profit or loss on the sale of this vehicle was also omitted by the Accounts Clerk.
- **Depreciation on motor vehicles is calculated at 20% per annum.**

 $\mathcal{H}$ 

#### **REQUIRED:**

- 5.1 Draw up the following **NOTES to the Cash Flow Statement** of Under Armour on 31 May 2020:  $\mathcal{H}$ 
	- 5.1.1 Cash received from Clients
	- 5.1.2 Cash paid to Suppliers and Employees
	- 5.1.3 Reconciliation of Profit with cash obtained from operations
- 5.2 Display all amounts with currency but without decimals.
- 5.3 Insert vertical and horizontal lines.  $\mathcal H$
- 5.4 Enter your Examination Number (LEFT) and Question 5 (RIGHT) as a footer.
- 5.5 Save as QUESTION 5.
- 5.6 Print on ONE page PORTRAIT.

**[26]**

#### **TOTAL SECTION B: 100 GRAND TOTAL: 200**

 $\mathcal{H}$ 

#### **ADDENDUM**

#### **INSTRUCTIONS TO THE INVIGILATOR**

- 1. Allow THREE hours for the completion of the question paper. The three hours must include ALL input of data, ALL printing of answers and ALL written work, if required.
- 2. In the event of a power failure, computer or printer breakdown, allow the candidates involved the same amount of extra time as the actual time lost.
- 3. DO NOT hand out PRINTOUTS without an EXAMINATION NUMBER to candidates.
- 4. After completion of the examination session, invigilators must ensure that each student's EXAMINATION NUMBER and the WATERMARK of their work station appear on ALL printouts/answers handed in. NO printout/answer without an EXAMINATION NUMBER and WATERMARK will be marked.
- 5. DO NOT staple printouts/answers together. Candidates will be penalised if printouts are stapled together.
- 6. After completion of the examination session, invigilators must collect ALL printouts that should not be marked. Candidates may take NO PRINTOUTS whatsoever from the examination room or put it into wastepaper bins.
- 7. DO NOT removed any examination paper from the examination room until ONE hour has elapsed since the start of the last examination session on the day of the examination.